Как выполнить сброс настроек на заводские установки в видеокамерах Vstarcam

- подключаем видеокамеру к сети питания и ждём 2-3 минуты, пока устройство не произведёт самодиагностику и не будет готово к работе,

- находим на корпусе или комбинированном кабеле устройства кнопку **RESET** и удерживаем зажатой в течении 15-ти секунд

Расположение кнопки **RESET** на видеокамерах

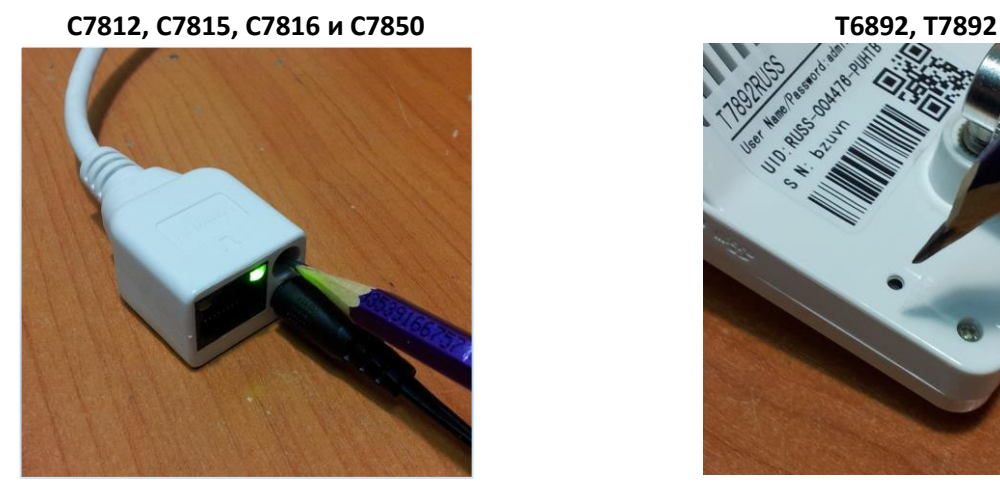

**T6835, T7838, C7838 C7823, C7824**

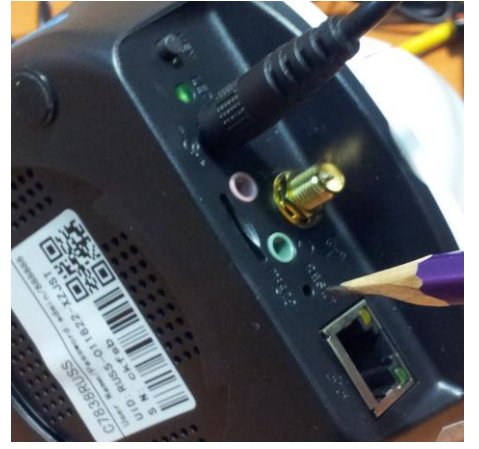

**T7815, T7833, T7850, C7833 С7893**

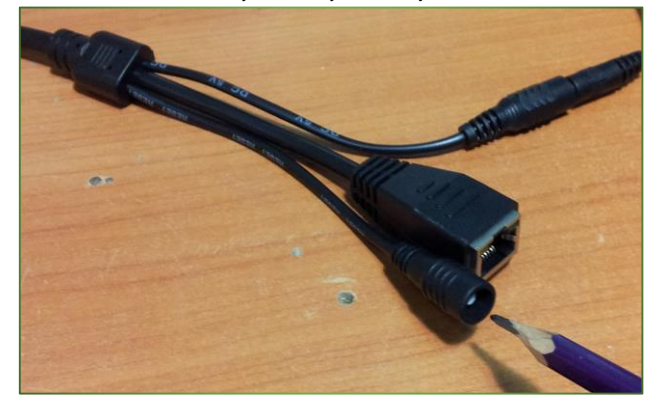

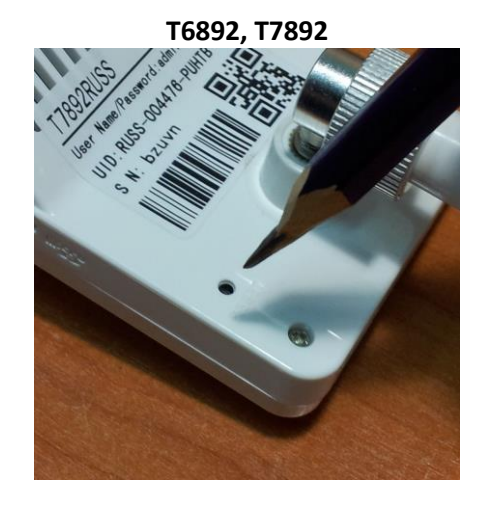

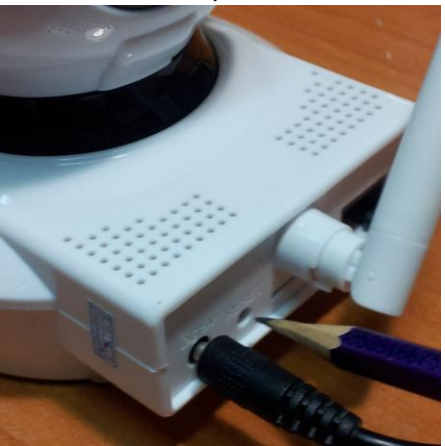

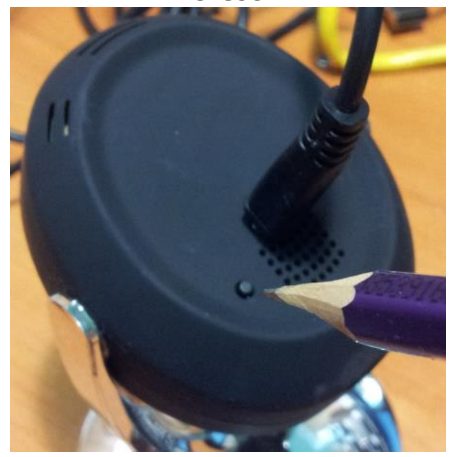